# **ILIAS eLearning**

ILIAS ist eine freie Software zum Betrieb einer Lernplattform, mit deren Hilfe internetbasierte Lehrund Lernmaterialien (für E-Learning) erstellt und verfügbar gemacht werden können, zudem auch zur Kommunikation und Kooperation unter Lehrenden und Lernenden, für Prüfungen und Evaluation sowie zur didaktischen Strukturierung kompletter Kurse verwendet werden kann. Die Nutzungsmöglichkeiten der Software spiegeln sich auch im Namen ILIAS wider, der als Abkürzung für Integriertes Lern-, Informations- und Arbeitskooperations-System steht.

ILIAS wurde 1997/1998 an der Universität zu Köln entwickelt. Aufgrund des großen Interesses anderer Hochschulen wurde ILIAS im Jahr 2000 als Open-Source-Software unter der General Public License (GPL) veröffentlicht. Zwischen 2002 und 2004 erfolgte eine grundlegende Neuentwicklung der technologischen Basis (modular, objektorientiert, XML-basiert, RBAC).

Heute liegt die Betreuung und Weiterentwicklung der Software in den Händen des Vereins ILIAS open source e-Learning e. V., in dem sich Privatpersonen, Unternehmen, Bildungseinrichtungen und ILIAS-Dienstleister engagieren.

ILIAS ist nicht auf ein bestimmtes didaktisches Modell beschränkt, sondern eröffnet neben der Erstellung und Verfügbarmachung von Lehr- und Lernmaterialien auch Kommunikation, Evaluation, Kooperation, Übungen und Prüfungen. Obendrein macht es Gruppen- und Projektarbeiten unabhängiger gegenüber Anwesenheitsphasen, da auch mehrere Teilnehmer eines Kurses an einem Projekt arbeiten und sich darüber online austauschen können.

Neben zahlreichen Universitäten und Bildungsträgern nutzen auch etliche Unternehmen, die Bundesagentur für Arbeit und die NATO ILIAS als Lernplattform.

Ende 2009 verfügte ILIAS weltweit über 2500 lizenzierte Referenzinstallationen.

# **Installation**

Es werden keine fertigen Installationspakete bereitgestellt. Für die Installation ist ein aktueller Linux-Server optimal, z.B. ein Debian- oder Ubuntu-Server. Für ILIAS wird zwingend ein Datenbank-Server benötigt. Von den Entwicklern wird empfohlen, einen MySQL- oder MariaDB-Server zu verwenden. PostgreSQL wird nur sehr bedingt unterstützt.

Die letzte Aktualisierung der Software erfolgte im Januar/Februar 2021 mit der Version 5.4.20 und 6.7. Die neue Version 7.0 steht schon in den Startlöchern. Weitere Informationen sind hier auffindbar:

- Weiter zu [Releaseinformationen](https://docu.ilias.de/goto.php?target=lm_1719) …
- Weiter zu den [Downloads](https://github.com/ILIAS-eLearning/ILIAS/releases) …
- Weiter zu den [Installationsanweisung](https://docu.ilias.de/goto_docu_pg_122176_367.html) …

Nach der Installation des Grundsystems sowie eines ersten Mandanten kann zunächst der ILIAS-Administrator weitere Einstellungen an der Oberfläche vornehmen. Mit den Standardeinstellungen kann recht gut in Unternehmen und Organisationen gearbeitet werden. Auch Universitäten können mit wenigen Anpassungen schnell durchstarten.

[Live-Chat aktivieren](https://wiki.joonet.de/doku.php?id=ilias:livechat-aktivieren)

#### **Videochat mit dem BBB-Plugin**

BigBlueButton (BBB) ist eine freie Software für ein komplettes Video-Konferenzsystem. Solche Videosysteme müssen einige Herausforderungen meistern, weshalb die Installation und Konfiguration recht komplex ist. Daher haben die Entwickler von BBB sich einiges einfallen lassen, damit es dennoch relativ einfach funktioniert.

Die neue Version von BBB basiert auf Ubuntu 18.04, also nicht auf der neuesten Ubuntu-Version. Das hat den Vorteil, dass Anfangsfehler bereits ausgemerzt wurden. Zudem wird ein Großteil der Softwarepakete, die BBB für den Betrieb benötigt, direkt von den Entwicklern von BBB vorkonfiguriert bereitgestellt. Und schließlich gibt es ein sehr komfortables Installationsskript, um BBB auf einem frisch installierten Ubuntu Server (also ohne grafische Oberfläche) zu installieren.

Damit BBB zusammen mit ILIAS verwendet werden kann, benötigt ILIAS ein Plugin. Dadurch können in ILIAS Videochat-Räume erstellt werden, z.B. je Klasse oder Kurs. Jeder Benutzer von ILIAS wird beim Eintritt in einen Videochat genau mit dem Benutzernamen von ILIAS eingeloggt.

Weiterführende Links …

## **Import Benutzerliste**

Eine Herausforderung ist es, Benutzerlisten in ILIAS zu importieren. Dazu gab es bisher nur eine Tabellenkalkulation auf Basis von MS-Excel mit Makro. Daher habe ich auf Basis von LibreOffice 6 Calc eine übersichtliche Alternative programmiert und im August 2020 veröffentlicht. Mittlerweile wurde das Makro auch auf Basis von LibreOffice 7 Calc getestet.

Die Version 2.3 vom 7. Mai 2021 ist hier verfügbar: [ilias-user-import.ods](https://wiki.joonet.de/lib/exe/fetch.php?media=ilias-user-import.ods)

### **Dokumentation für ILIAS 6**

- [Ilias Rollen- und Rechteverwaltung](https://wiki.joonet.de/doku.php?id=ilias:rollen-und-rechte)
- [Lernmodul ILIAS erstellen](https://wiki.joonet.de/doku.php?id=ilias:lernmodul-erstellen)
- [Übungen einrichten und verwalten](https://wiki.joonet.de/doku.php?id=ilias:uebungen-erstellen)
- [Tests einrichten und verwalten](https://wiki.joonet.de/doku.php?id=ilias:tests-erstellen)
- [Konfiguration für Schulen](https://wiki.joonet.de/doku.php?id=ilias:konfiguration_fuer_schulen)
- [Medienpools verwenden](https://wiki.joonet.de/doku.php?id=ilias:medienpools-verwenden)

From: <https://wiki.joonet.de/> - **JooNet DokuWiki**

Permanent link: **<https://wiki.joonet.de/doku.php?id=ilias&rev=1633179464>**

Last update: **2021/10/02 12:57**

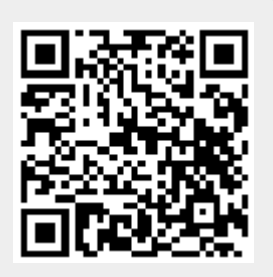